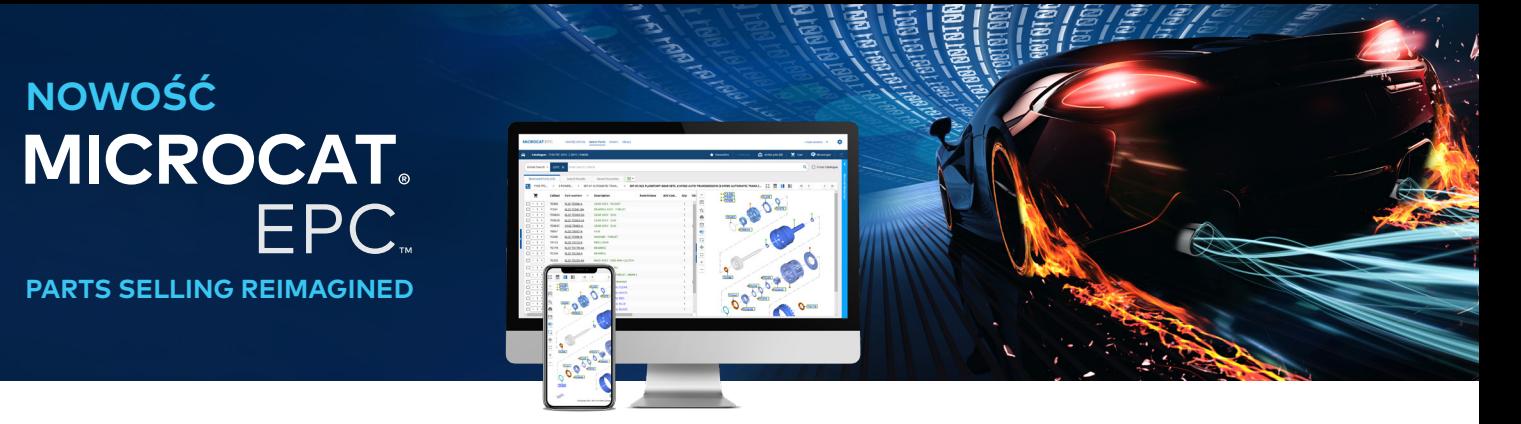

# ZALECANE SPECYFIKACJE I USTAWIENIA SIECI

#### Zalecane systemy operacyjne i przeglądarki:

- Windows 10 i nowszy
- Microsoft Edge (nie Internet Explorer), Google Chrome i Firefox (najnowsze wersje)
- Integracja DMSi wymaga środowiska Microsoft.NET Framework v3.5 i nowszego

#### Konfiguracje sprzętowe:

- 4 GB pamięci RAM\*
- Rozdzielczość ekranu 1920 x 1080

\* Zaleca się, aby każda sesja przeglądarki z Microcat EPC miała dostępne 128 MB pamięci RAM.

#### Konfiguracje ekranu:

Aby zmienić rozmiar czcionek i kafelków w Microcat EPC:

- **Zmień ustawienia powiększania/pomniejszania obrazu:** Jeśli korzystasz z myszy z kółkiem, użyj przycisku "Ctrl" na klawiaturze i przesuń kółko do przodu lub do tyłu, aby uzyskać wymaganą rozdzielczość. Możesz także ręcznie zmienić procentowe powiększenie/pomniejszenie obrazu, korzystając z menu ustawień przeglądarki.
- **Zmień ustawienia ekranu:** Zarówno Windows, jak i MacOS/iOS udostępniają ustawienia skalowania wyświetlanych elementów, aby umożliwić użytkownikowi dostosowanie rozmiaru wszelkiego tekstu, aplikacji i obrazów wyświetlanych na ekranie komputera. Jeśli korzystasz z systemu Windows, przejdź do ustawień ekranu, a jeśli korzystasz z urządzenia z systemem MacOS/iOS, otwórz "Ekrany".

#### Dla użytkowników online

**Optymalny dostęp do Internetu:**

- Szerokopasmowe łącze internetowe (T1, sieć kablowa, xDSL lub lepsze).
- Szybkie łącze szerokopasmowe o małym opóźnieniu obsłuży większość wymagań nowoczesnego dealera i systemu Microcat EPC. Jeśli połączenie obsługuje również telefonię internetową i połączenia wideo, pobieranie dużych plików lub hosting witryny internetowej dealera, może być wymagane łącze wyższej klasy. W takim wypadku dostawca połączenia internetowego dealera może uwzględnić te warunki i doradzić inne łącze.

**Ważne ustawienia sieci:**

• Gdy używa się internetowego serwera proxy, należy zapewnić nieograniczony dostęp do następujących domen: "\*.ifmsystems.com", "\*.myinfomedia.com", "\*.superservice.com", "\*.superservice.auth0.com".

**Ustawienia przeglądarki:**

- Gdy w przeglądarce włączono funkcję blokowania wyskakujących okienek, upewnić się, że te domeny dodano jako wyjątki: "\*.ifmsystems.com", "\*.myinfomedia.com", "\*.superservice.com", "\*.superservice.auth0.com".
- Włączona obsługa plików cookie
- Włączona obsługa JavaScript

## MK1891\_PL **MK1891\_PL**

### INF**OMEDIA** © 2014 Infomedia Ltd. Microcat® i Superservice Menus™ są zarejestrowanymi znakami towarowymi firmy Infomedia.